# **NSE4\_FGT-6.0Q&As**

Fortinet NSE 4 - FortiOS 6.0

### **Pass Fortinet NSE4\_FGT-6.0 Exam with 100% Guarantee**

Free Download Real Questions & Answers **PDF** and **VCE** file from:

**https://www.leads4pass.com/nse4\_fgt-6-0.html**

### 100% Passing Guarantee 100% Money Back Assurance

Following Questions and Answers are all new published by Fortinet Official Exam Center

**63 Instant Download After Purchase** 

**@ 100% Money Back Guarantee** 

365 Days Free Update

**Leads4Pass** 

800,000+ Satisfied Customers

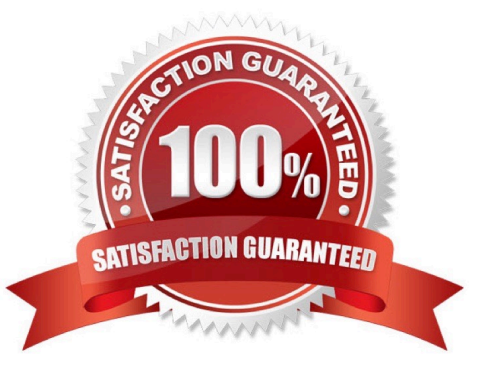

## **Leads4Pass**

#### **QUESTION 1**

Which of the following SD-WAN load ?alancing method use interface weight value to distribute traffic? (Choose two.)

- A. Source IP
- B. Spillover
- C. Volume
- D. Session

Correct Answer: CD

#### **QUESTION 2**

By default, when logging to disk, when does FortiGate delete logs?

- A. 30 days
- B. 1 year
- C. Never
- D. 7 days
- Correct Answer: D

#### **QUESTION 3**

An administrator wants to create a policy-based IPsec VPN tunnel betweeb two FortiGate devices. Which configuration steps must be performed on both devices to support this scenario? (Choose three.)

- A. Define the phase 1 parameters, without enabling IPsec interface mode
- B. Define the phase 2 parameters.
- C. Set the phase 2 encapsulation method to transport mode
- D. Define at least one firewall policy, with the action set to IPsec.
- E. Define a route to the remote network over the IPsec tunnel.

Correct Answer: ABD

#### **QUESTION 4**

An administrator needs to create an SSL-VPN connection for accessing an internal server using the bookmark Port Forward. What step is required for this configuration?

### **Leads4Pass**

- A. Configure an SSL VPN realm for clients to use the port forward bookmark.
- B. Configure the client application to forward IP traffic through FortiClient.
- C. Configure the virtual IP address to be assigned to the SSL VPN users.
- D. Configure the client application to forward IP traffic to a Java applet proxy.

Correct Answer: D

#### **QUESTION 5**

View the exhibit.

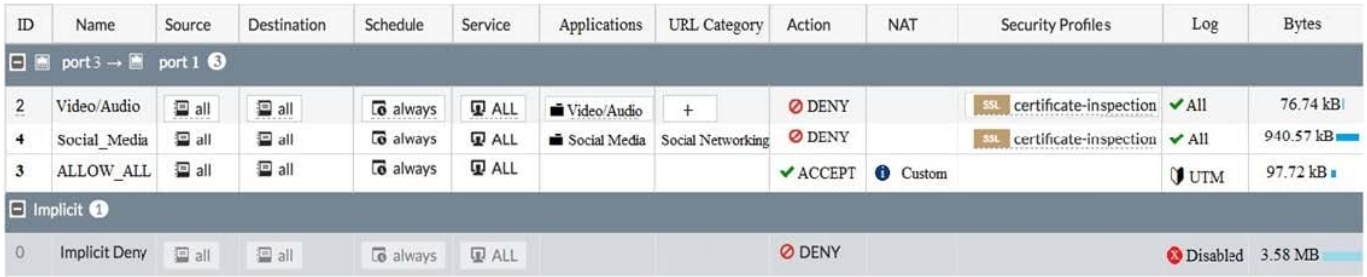

Based on the configuration shown in the exhibit, what statements about application control behavior are true? (Choose two.)

- A. Access to all unknown applications will be allowed.
- B. Access to browser-based Social.Media applications will be blocked.
- C. Access to mobile social media applications will be blocked.
- D. Access to all applications in Social.Media category will be blocked.

#### Correct Answer: AB

[NSE4\\_FGT-6.0 PDF Dumps](https://www.leads4pass.com/nse4_fgt-6-0.html) [NSE4\\_FGT-6.0 Study Guide](https://www.leads4pass.com/nse4_fgt-6-0.html) [NSE4\\_FGT-6.0 Braindumps](https://www.leads4pass.com/nse4_fgt-6-0.html)